## **Questions que je souhaite poser :**

**ALL RÉPUBLIQUE FRANÇAISE** Liberté Exectiv<br>Égalité<br>Fraternité

Centre d'information et d'orientation Cavaillon

………………………………………………………………………………………………………………………………………………………………………………………………….

…………………………………………………………………………………………………………………………………………………………………………………………………..

………………………………………………………………………………………………………………………………………………………………………………………………….

…………………………………………………………………………………………………………………………………………………………………………………………………..

………………………………………………………………………………………………………………………………………………………………………………………………….

…………………………………………………………………………………………………………………………………………………………………………………………………..

………………………………………………………………………………………………………………………………………………………………………………………………….

…………………………………………………………………………………………………………………………………………………………………………………………………..

………………………………………………………………………………………………………………………………………………………………………………………………….

…………………………………………………………………………………………………………………………………………………………………………………………………..

## **Où trouver des infos :**

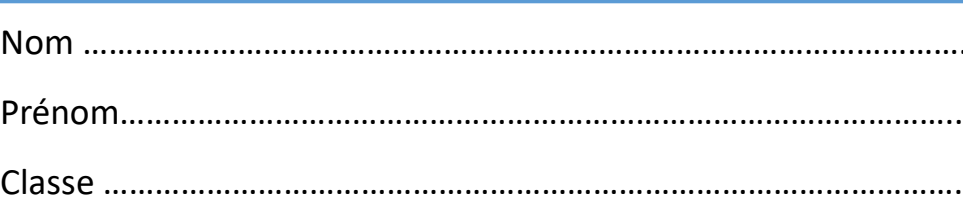

Sur internet :

Le site : « Quand je passe le bac » - http://quandjepasselebac.education.fr

Le site de l'ONISEP

Le site du CIDJ

Les sites des établissements scolaires

## Au collège :

Auprès de mon professeur principal, du professeur-documentaliste

En entretien avec le ou la PsyEN (Psychologue de l'Education national spécialisé en orientation)

## Au CIO :

Centre d'Information et d'Orientation de Cavaillon

21, Avenue Georges Pompidou

84300 Cavaillon

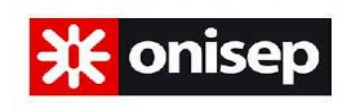

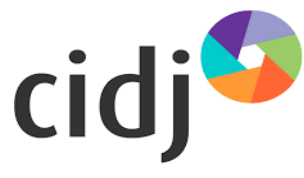

# Cahier de l'élève Après la 3ème

…………………………

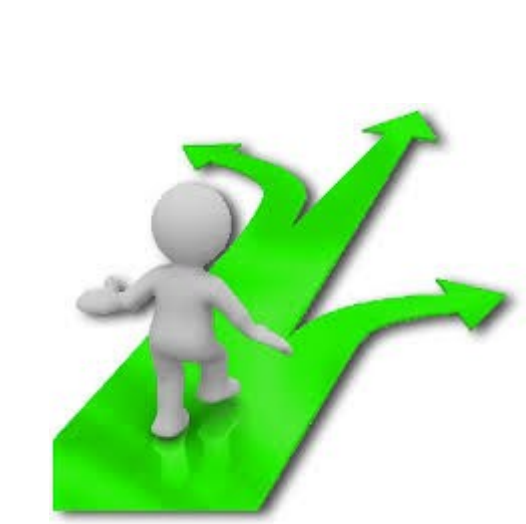

Sommaire :

Calendrier de l'année Les voies d'orientation La voie générale et technologique La voie professionnelle Procédure d'orientation et d'affectation Comment choisir sa voie ? Où trouver des infos ?

## Calendrier de l'année

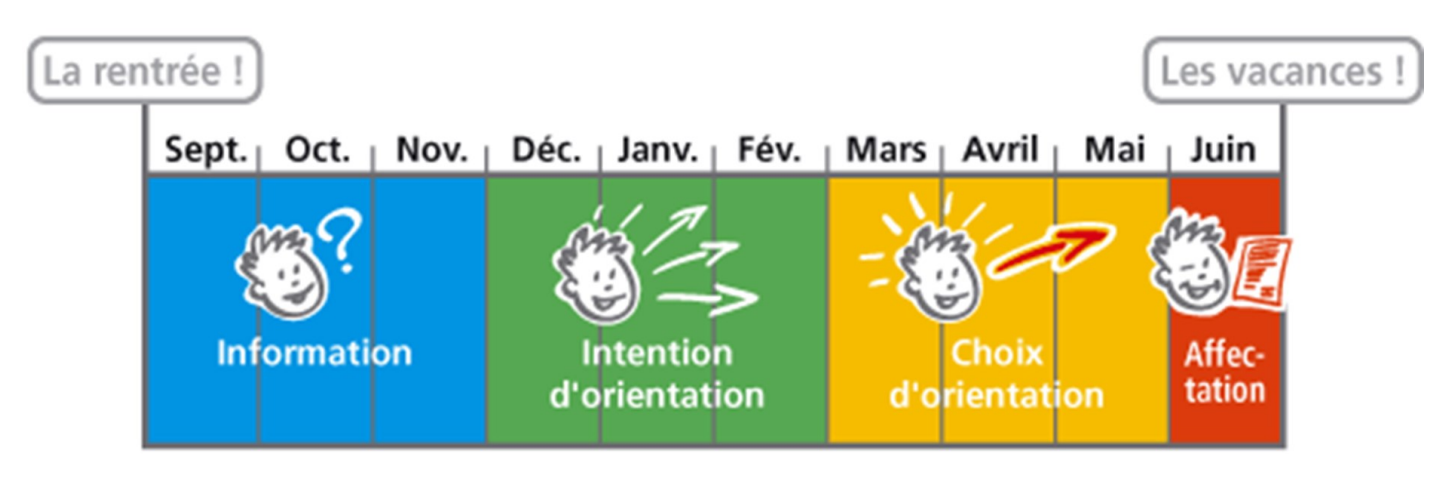

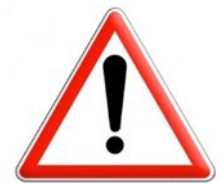

**+ Inscription dans les établissements début juillet**

## Les voies d'orientation après la 3ème

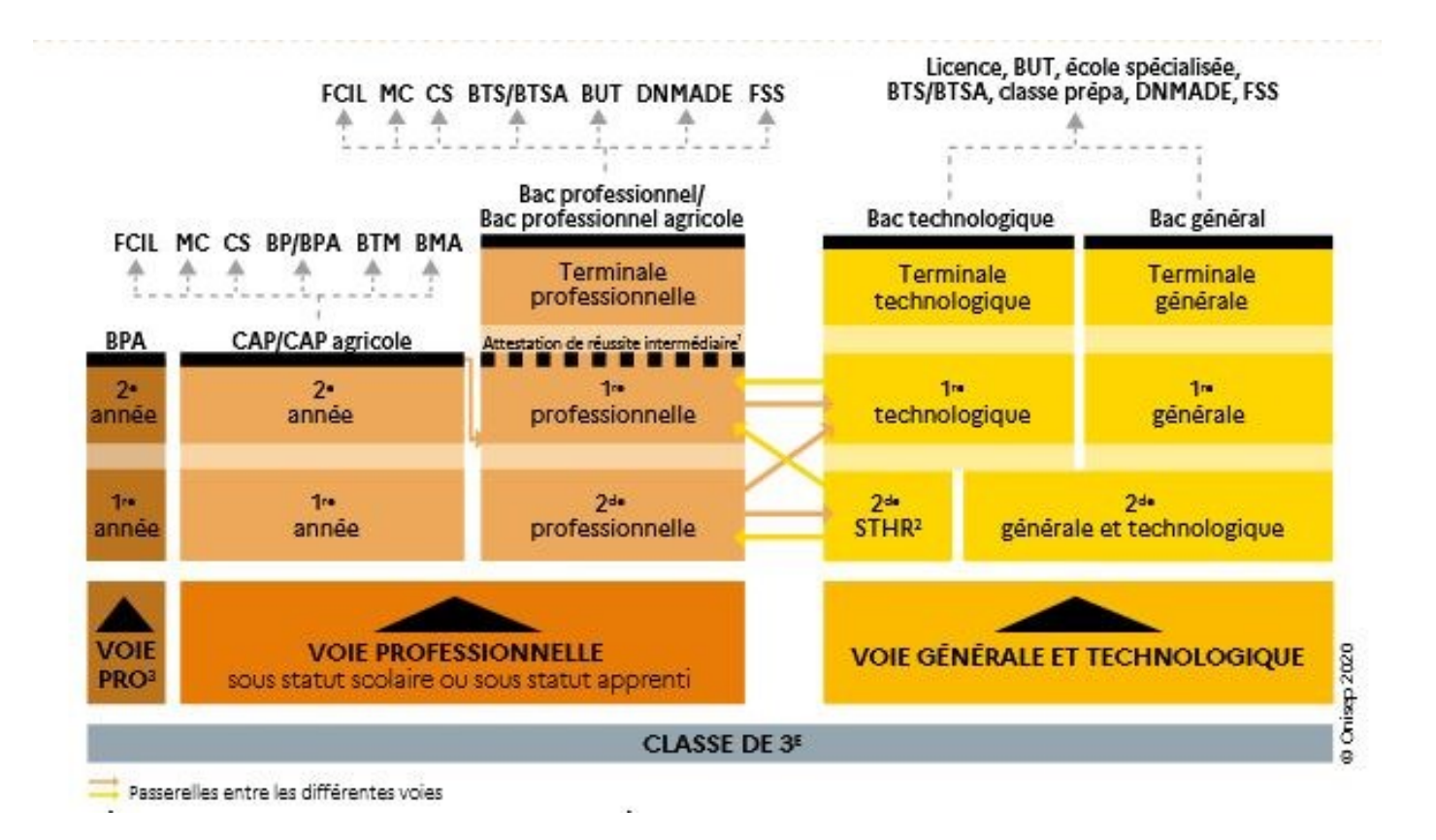

## Comment choisir ma voie ?

Moi?

Qualités/Défauts Ce que j'aime/ ce que je n'aime pas Capacité de travail/autonomie Projet professionnel précis ou pas encore défini? Résultats scolaires

### **Un travail d'enquête à mener :**

Comprendre comment vous fonctionnez (vos goûts, vos intérêts, vos points forts et vos points faibles) & Découvrir des formations et des professions

### **Comment ?**

•En discuter avec vos professeurs, vos parents

- •Prendre rdv avec la PsyEN au collège ou au CIO
- •Faire les journées portes ouvertes des établissements
- •Découvrir des métiers sur le site internet de l'ONISEP

**Formations/Métiers?** 

Conditions de travail Durée des études Domaine professionnel Intérêts

 $\ddotsc$ 

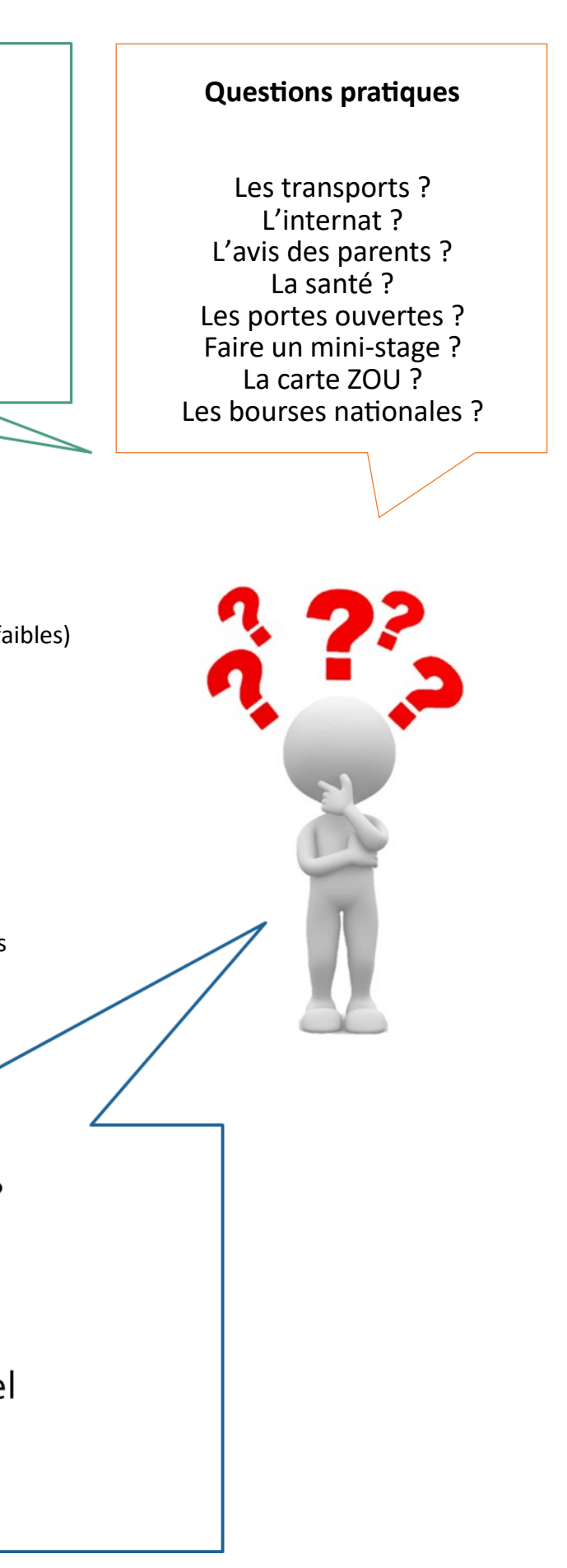

## Procédures d'orientation et d'affectation

## **CALENDRIER DE L'ORIENTATION POST-3<sup>e</sup>**

Démarches que je dois accomptir - Action du collège

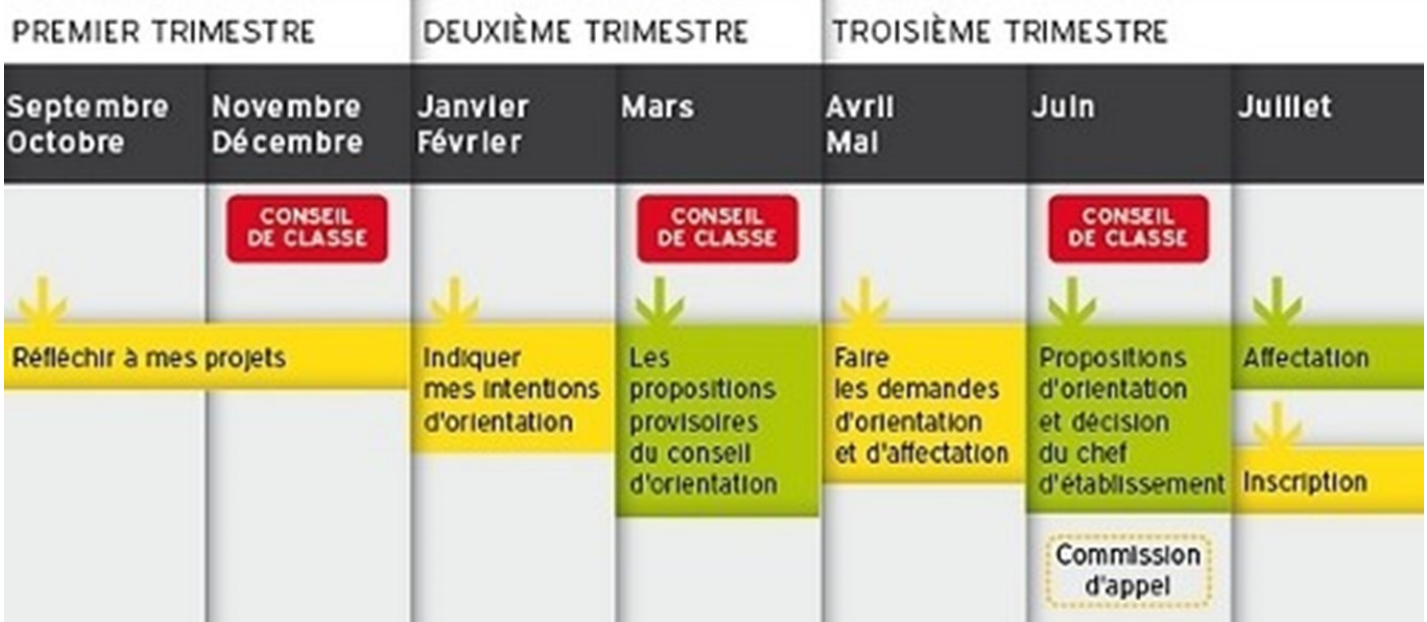

Pour entrer dans une formation en apprentissage (CFA, MFR…)

Toutes les démarches sont à effectuer par la famille :

- Recherche du patron qui signera le contrat d'apprentissage
- Contact du centre de formation

Ces démarches doivent être réalisées au plus tôt dans l'année (dès janvier)

### **Pour la poursuite d'études sous statut scolaire :**

**Gestion des vœux et de l'affectation par une application informatisée (Affelnet)**

### **Pour la seconde générale et technologique :**

Décision d'orientation  $\longrightarrow$  vœux  $\longrightarrow$  affectation

Une place garantie dans le lycée de secteur

*Possibilité de demander à aller dans un autre lycée (internationale, option désectorisée…) Mais obligation de faire un vœu dans le lycée de secteur*

### **Pour la seconde professionnelle ou la première année de CAP en lycée :**

Décision d'orientation vœux affectation en fonction du nombre de demandes et du nombre de places

disponibles

*Pas de sectorisation = pas de lycée pro de secteur*

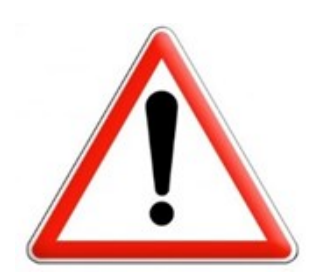

## La voie générale et technologique

Envisager ses études après le bac

### **UN PALIER D'ORIENTATION**

En 2nde Générale et Technologique tous les élèves suivent des enseignements obligatoires communs. Les spécialités de bacs se décident durant cette année de découverte.

Il est possible de choisir des options pour découvrir de nouvelles matières et préparer son parcours.

De 1h30 à 3h pour enrichir ses connaissances et commencer à se spécialiser.

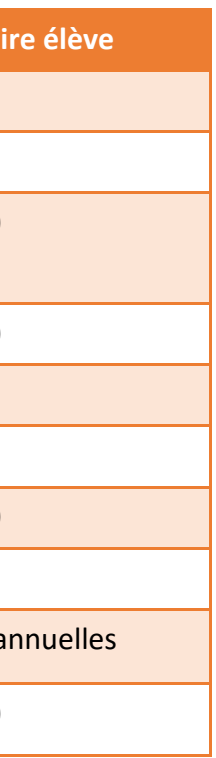

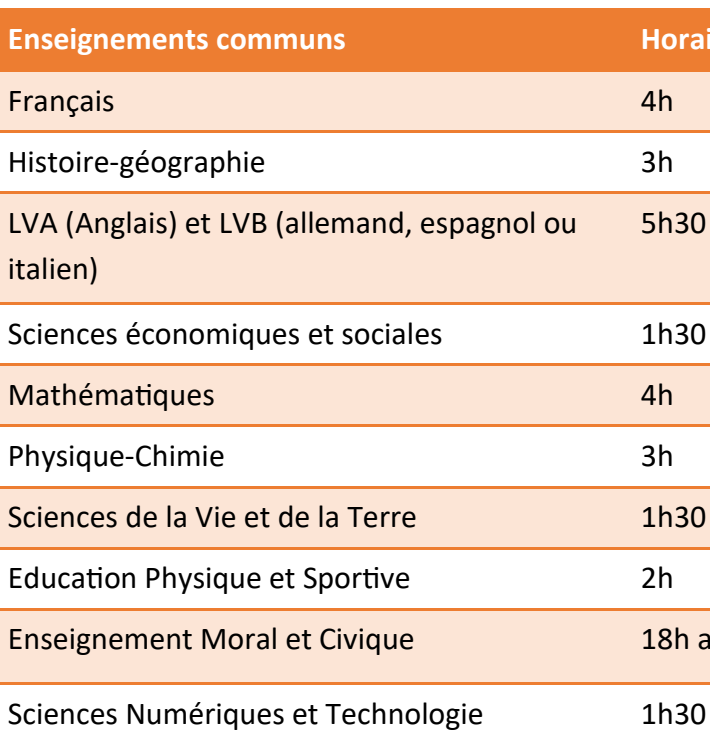

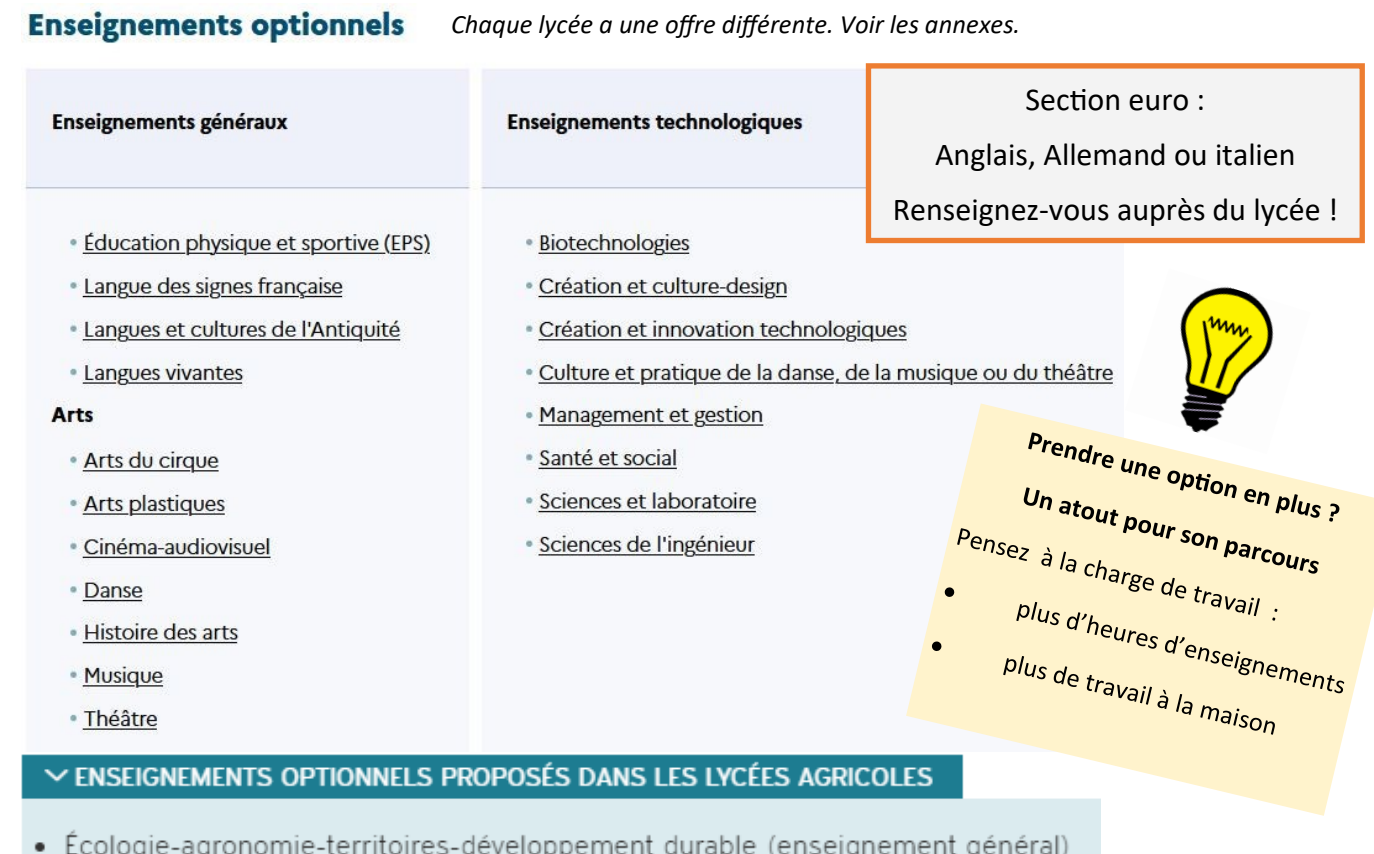

- 
- · Hippologie et équitation ou autres pratiques sportives
- Pratiques professionnelles
- · Pratiques sociales et culturelles (enseignement technologique)

## La voie générale

Une spécialisation par étape

## Pour la classe de 1ère : Pensez l'après bac

### **Enseignements communs**

- $\blacksquare$  Français : 4h
- Histoire-géographie: 3h
- $\blacksquare$  LVA et LVB : 4h30
- $\blacksquare$  Éducation physique et sportive : 2h
- Enseignement scientifique : 2h
- Enseignement moral et civique : 18h annuelles

## 1 enseignement optionnel au plus\* (3h hebdomadaires par option) à choisir parmi:

- Langue vivante C
- $Arts$
- **Education physique et sportive**
- Langues et cultures de l'antiquité (LCA)\*
- Langue des signes française (LSF)

### 3 enseignements de spécialité (4h hebdomadaires par spécialité) à choisir parmi :

- Arts (arts plastiques ou arts du cirque ou musique ou théâtre ou cinéma-audiovisuel ou danse ou histoire des arts)
- Biologie-écologie (dans les lycées agricoles uniquement)
- Histoire-géographie, géopolitique et sciences politiques
- Humanités, littérature et philosophie
- Langues, littératures et cultures étrangères et régionales
- Littérature, langues et cultures de l'Antiquité
- **Mathématiques**
- Numérique et sciences informatiques
- **Physique-chimie**
- Sciences de la vie et de la Terre
- Sciences de l'ingénieur
- Sciences économiques et sociales

En 1ère, il faut déjà réfléchir à la terminale et l'après bac puisqu'une des spécialités sera passée en fin d'année et arrêtée en terminale. Si vous êtes intéressés, n'hésitez pas à en parler avec votre professeur principal, le ou la Psychologue du collège ou lors de portes ouvertes au lycée.

Le site Parcoursup est ouvert toute l'année.

Il est possible d'aller y lire les attendus des études qui vous attirent pour vous aider à choisir vos spécialités en 2d ou 1ère

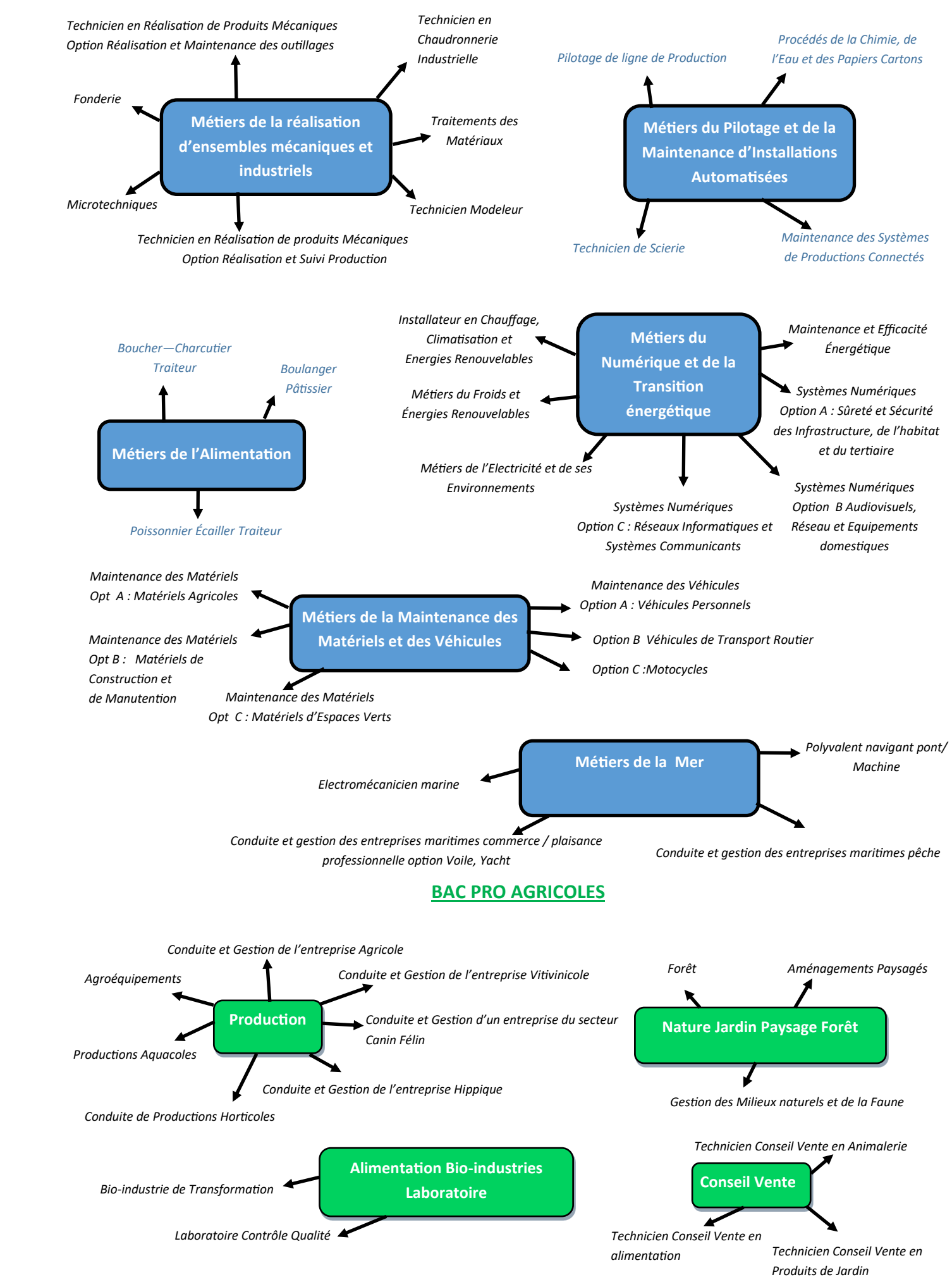

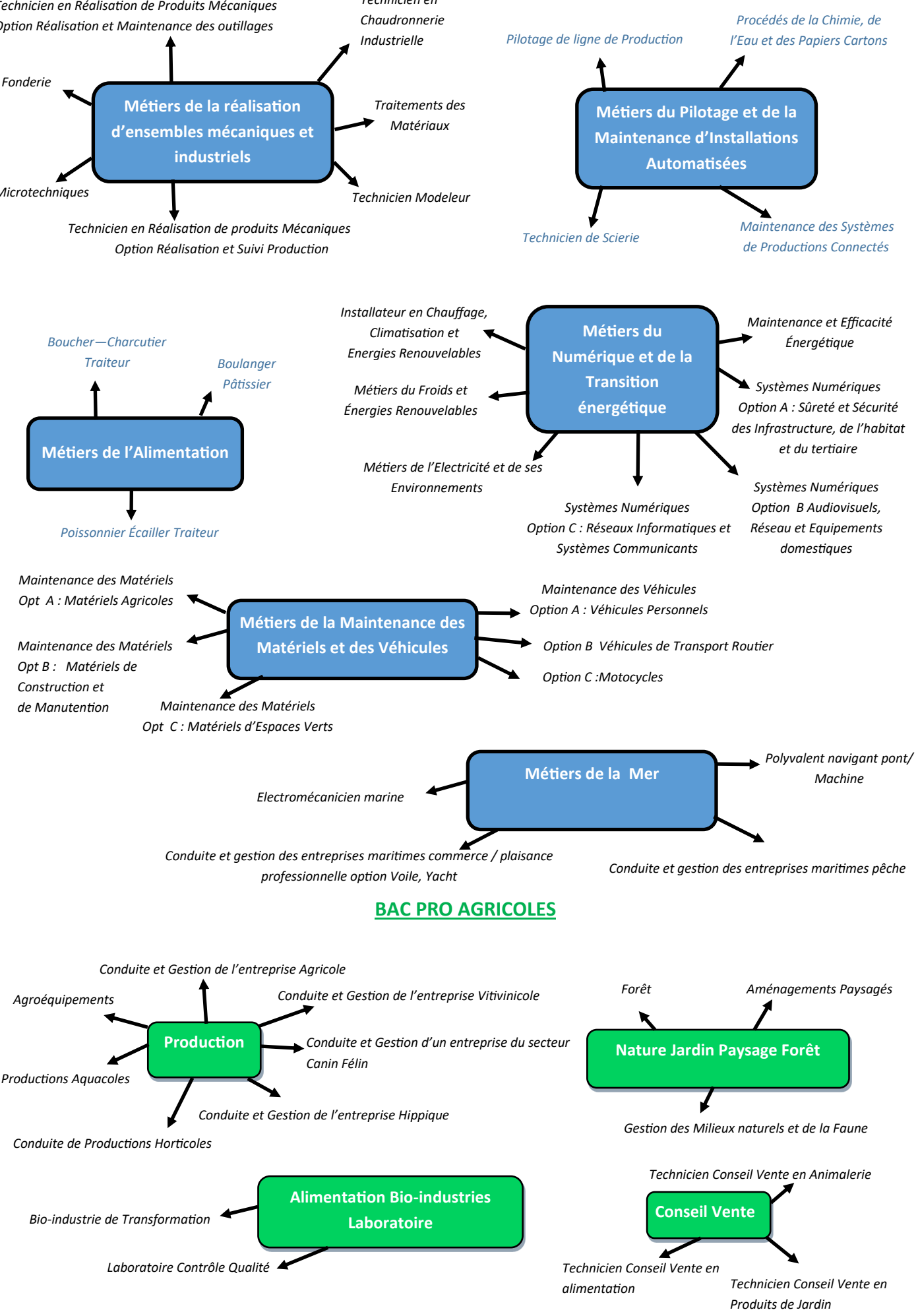

 $\overline{A}$ 

8

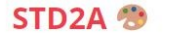

## « Sciences et technologies du design et des arts appliqués ».

Spécialités : physique chimie (évaluée en épreuve de contrôle continu en 1re), outils et langages numériques, design et métiers d'arts.

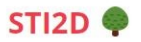

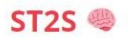

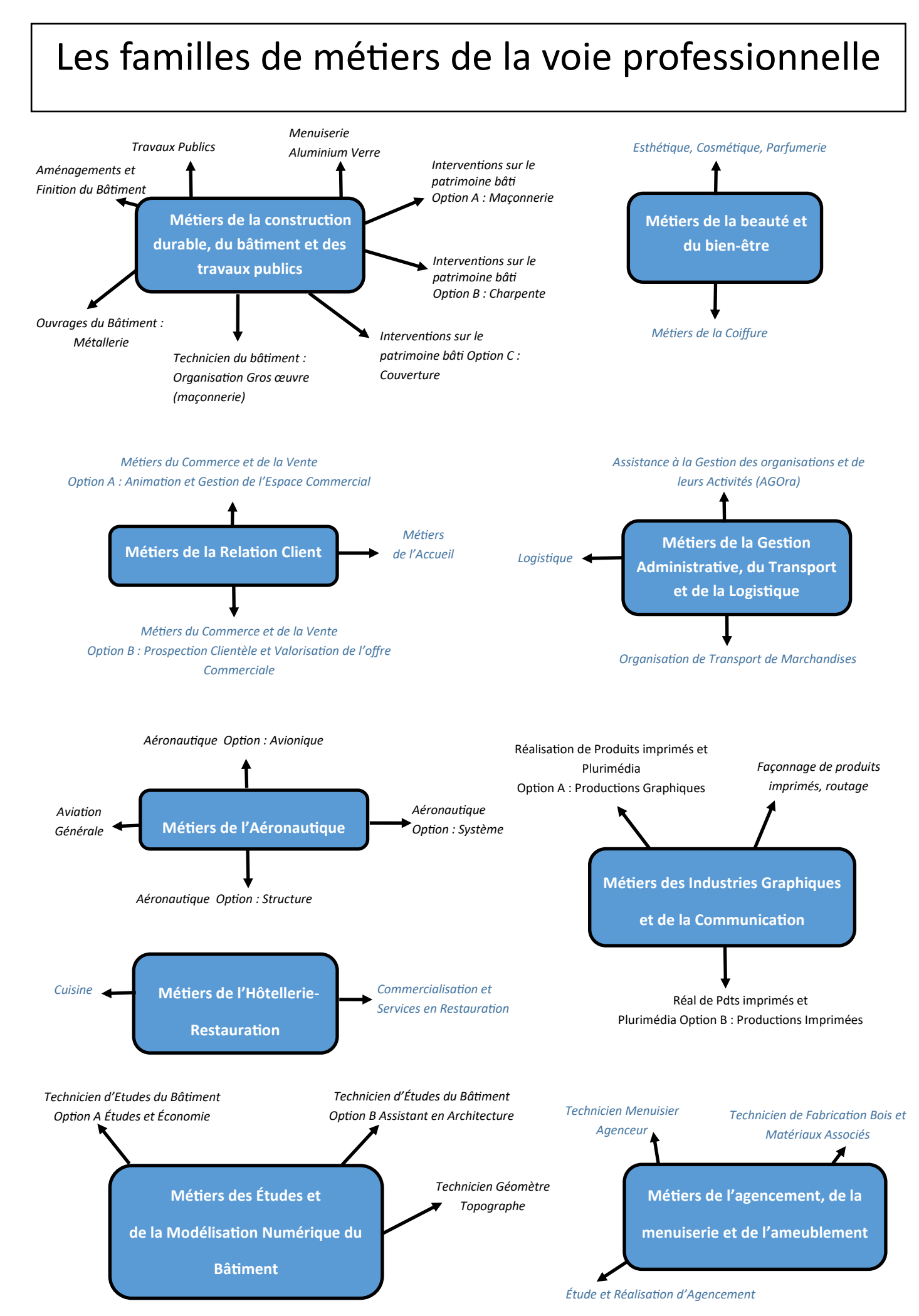

## La voie technologique

Une spécialisation dans un domaine technique dès la 1ère

### S2TMD 京

« Sciences et techniques du théâtre, de la musique et de la danse ». Spécialités : économie, droit et environnement du spectacle vivant (évaluée en épreuve de contrôle continu en 1re), culture et sciences chorégraphiques musicales ou théâtrales, pratique chorégraphique musicale ou théâtrale.

### STL &

« Sciences et technologies de l'industrie et du développement durable ». « Sciences et technologies de laboratoire ». Spécialités : innovation technologique (évaluée en épreuve de contrôle continu en 1re), Spécialités : physique chimie et mathématiques, biochimie-biologie (évaluée en épreuve de ingénierie, développement durable, physiques chimie et mathématiques. contrôle continu en 1re), biotechnologies ou sciences physiques et chimiques en laboratoire.

### STMG **N**

« Sciences et technologies du management et de la gestion ». « Sciences et technologies de la santé et du social ». Spécialités : sciences de gestion et numérique (évaluée en épreuve de contrôle continu en 1re), Spécialités : sciences et techniques sanitaires et sociales, biologie et physiopathologie management, droit et économie humaines, physique-chimie pour la santé (évaluée en épreuve de contrôle continu en 1re). STHR<sup>"</sup> STAV V A Série choisie en fin de 3e car la formation spécifique commence dès la 2nde. « Sciences et technologies de l'agronomie et du vivant ». « Sciences et technologies de l'hôtellerie et de la restauration » Uniquement en lycées agricoles. Programme propre à chaque établissement. Huit semaines de Spécialités : enseignement scientifique alimentation-environnement (évaluée en épreuve de stage contrôle continu en 1re), sciences et technologies culinaires et des services, économie- gestion

## Enseignements communs à toutes les séries

 $\blacksquare$  Français : 3h

hôtelière

- Histoire-géographie: 1h30
- LVA et LVB (+ enseignement technologique en LVA) : 4h (dont 1h d'ETLVA)
- **E** Education physique et sportive : 2h
- Mathématiques : 3h
- Enseignement moral et civique : 18h annuelles

## **APRES UN BAC TECHNOLOGIQUE**

**Le B.U.T. en 3 ans est à votre portée, (Brevet Universitaire de Technologie) ainsi que le B.T.S. en 2 ans (Brevet Technicien Supérieur) ou pour les plus motivés les classes préparatoires aux écoles d'ingénieurs, de commerce ou** 

**d'arts.**

## La voie professionnelle

## De nouvelles manières d'apprendre

## Répartition horaire en lycée professionnel (seconde, première et terminale)

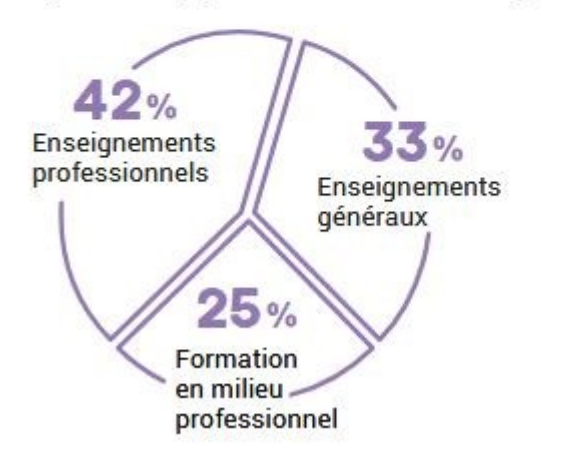

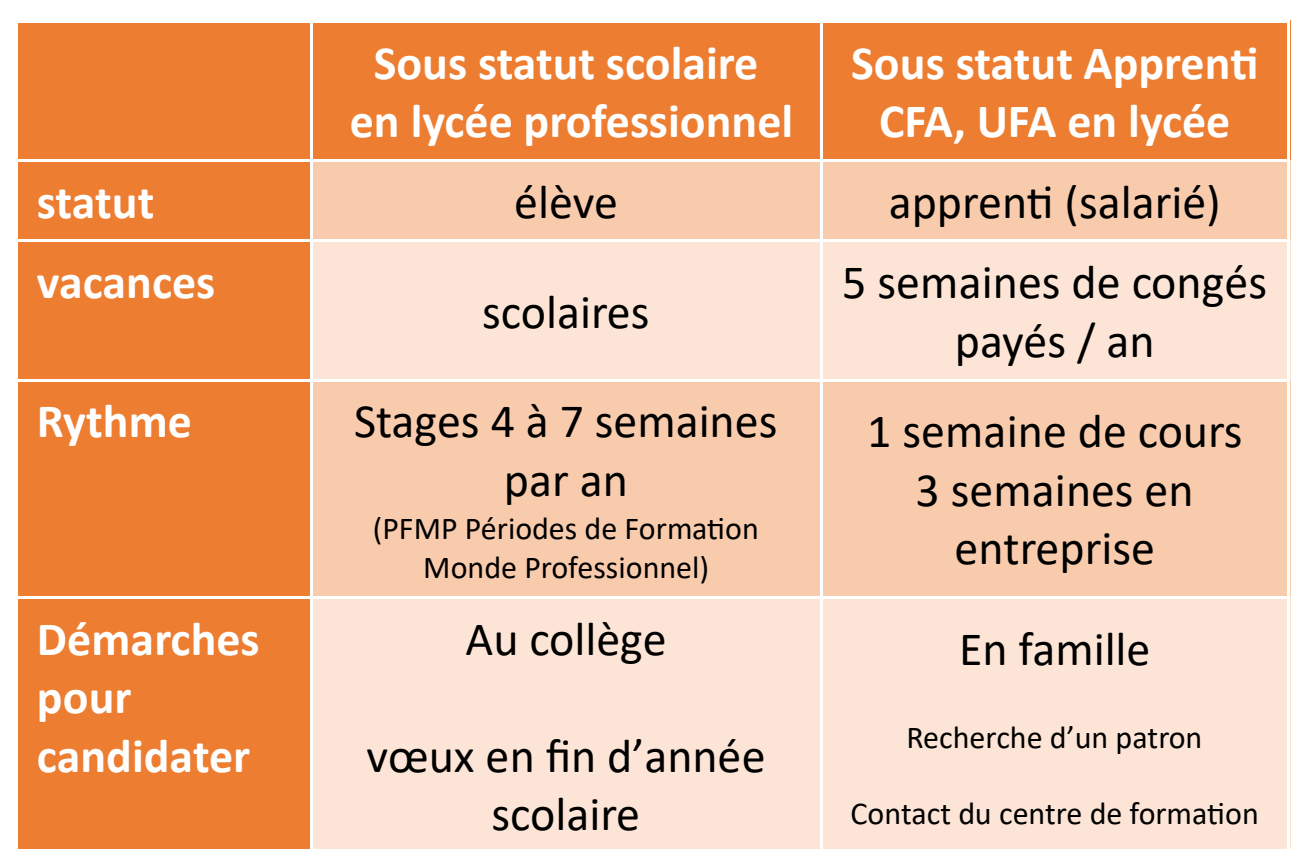

**Sous deux statuts bien distincts :** 

## **Le BAC PROFESSIONNEL** en 3 ans

Il permet une orientation vers plusieurs métiers d'un même domaine.

Il y a 22 semaines de stage (formation en milieu professionnel) réparties sur les 3 ans. Concret, pratique, il est tourné vers les métiers et la poursuite d'études (Bac +2) comme les BTS.

**Le CAP** se prépare en 2 ans

Il est tourné vers un métier précis.

Il y a entre 12 et 16 semaines de stages (formations en milieu professionnel).

Certains métiers sont rares et nécessites d'être loin de chez soi la semaine pour se former.

Pensez à l'internat. Il y a des métiers passionnants !

## Qu'est-ce qu'une famille de métiers ?

Les familles de métiers (seconde professionnelles communes à plusieurs bac professionnels) ont été créé entre 2019 et 2021. La page suivante est un schéma de toutes les familles de métiers qui existent.

Commençons par les exceptions : ci-dessous, les bacs professionnels accessibles dès la fin de la 3ème.

Il n'y a pas de seconde professionnelles communes pour cette liste.

**En seconde, il est important de choisir un lycée qui possède les spécialités de terminales qui vous intéressent.** Il y a une sélection à la fin de la seconde pour entrer en 1ère. Pensez à l'internat et aux bourses.

## Accompagnement, soins et Services à la personne *Option A* à Domicile et *Option B* en Structure, Animation Enfance et Personnes Âgées, Artisanat et Métiers d'Arts—Facteur d'Orgues *Option* Organier ou *Option* Tuyautier, Artisanat et Métiers d'Arts option Communication Visuelle, *Option* Marchandisage Visuel *Option* Métiers de l'Enseigne et de la signalétique, *Option* Tapissier d'Ameublement, *Option* Verrerie Scientifique et Technique. Bio-industries de transformation, Conducteur Transport routier marchandises, Cultures marines Construction des carrosseries, Étude et définition de produits industriels, Gestion des pollutions et protection de l'environnement, Hygiène, propreté, stérilisation, Maintenance Nautique, Métiers de la mode– vêtements,

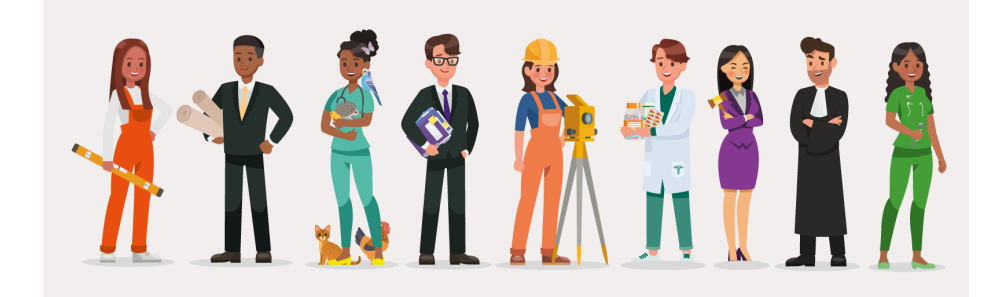

- 
- 
- 
- 
- Métiers de la sécurité,
- Métiers du cuir *Option :* Chaussures ou *Option :*  Maroquinerie ou *Option :* Sellerie Garnissage,
- Métiers de l'entretien du Textile *Option A :* Blanchisserie ou *Option B :* Pressing,
- Métiers des Arts de la pierre,
- Optique Lunetterie,
- Perruquier, Posticheur, Photographie,
- Plastiques et composites,
- Prothèse dentaire,
- Réparation des carrosseries,
- Technicien constructeur Bois,
- Techniques d'interventions sur installations nucléaires,
- Technicien en appareillage orthopédique,
- Transport Fluvial,
- Technicien Gaz

## **Les Spécialités de Baccalauréat Professionnel hors Famille de Métiers :**